## Service writers pay >>>CLICK HERE<<<

Service writers pay

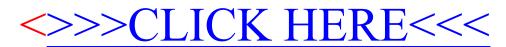